# Package 'JuliaConnectoR'

April 23, 2020

Type Package

Title A Functionally Oriented Interface for Integrating 'Julia' with R Version 0.6.0 Author Stefan Lenz [aut, cre] (<https://orcid.org/0000-0001-9135-1743>), Harald Binder [aut] (<https://orcid.org/0000-0002-5666-8662>) Maintainer Stefan Lenz <stefan-m-lenz@web.de> Description Allows to import functions and whole packages from 'Julia' in R. Imported 'Julia' functions can directly be called as R functions. Data structures can be translated between 'Julia' and R. License MIT + file LICENCE SystemRequirements Julia >= 1.0 Encoding UTF-8 RoxygenNote 7.1.0 **Suggests** testthat  $(>= 2.1.0)$ NeedsCompilation no

Repository CRAN

Date/Publication 2020-04-23 16:30:14 UTC

# R topics documented:

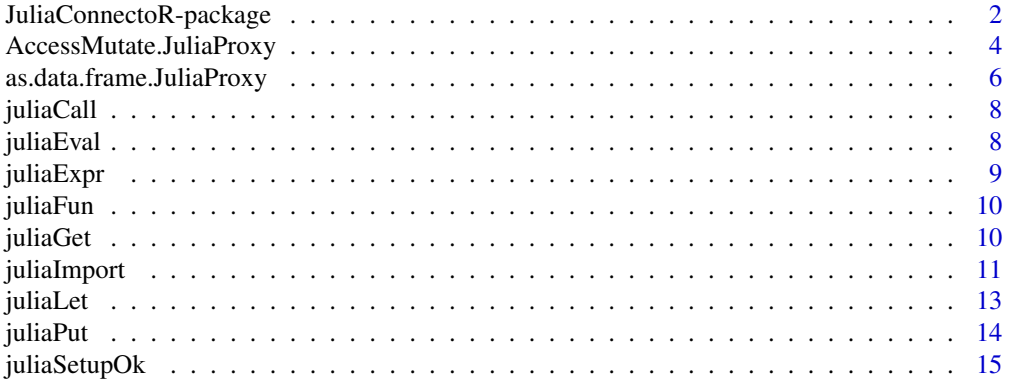

#### <span id="page-1-0"></span>**Index** the contract of the contract of the contract of the contract of the contract of the contract of the contract of the contract of the contract of the contract of the contract of the contract of the contract of the co

#### <span id="page-1-1"></span>JuliaConnectoR-package

*A Functionally Oriented Interface for Integrating Julia with R*

#### Description

This package provides a functionally oriented interface between R and Julia. The goal is to call functions from Julia packages directly as R functions.

#### Details

This R-package provides a functionally oriented interface between R and Julia. The goal is to call functions from Julia packages directly as R functions. Julia functions imported via the JuliaConnectoR can accept and return R variables. It is also possible to pass R functions as arguments in place of Julia functions, which allows *callbacks* from Julia to R.

From a technical perspective, R data structures are serialized with an optimized custom streaming format, sent to a (local) Julia TCP server, and translated to Julia data structures by Julia. The results are returned back to R. Simple objects, which correspond to vectors in R, are directly translated. Complex Julia structures are by default transferred to R by reference via proxy objects. This enables an effective and intuitive handling of the Julia objects via R. It is also possible to fully translate Julia objects to R objects. These translated objects are annotated with information about the original Julia objects, such that they can be translated back to Julia. This makes it also possible to serialize them as R objects.

#### Setup

The package requires that Julia (Version  $\geq 1.0$ ) is installed and that the Julia executable is in the system search PATH or that the JULIA\_BINDIR environment variable is set to the bin directory of the Julia installation.

#### Function overview

The function [juliaImport](#page-10-1) makes functions and data types from Julia packages or modules available as R functions.

If only a single Julia function needs to be importedR, [juliaFun](#page-9-1) can do this. The simplest way to call a Julia function without any importing is to use [juliaCall](#page-7-1) with the function name given as character string.

For evaluating expressions in Julia, [juliaEval](#page-7-2) and [juliaLet](#page-12-1) can be used. With [juliaLet](#page-12-1) one can use R variables in a expression.

[juliaExpr](#page-8-1) makes it possible use complex Julia syntax in R via R strings that contain Julia expressions.

With [juliaGet](#page-9-2), a full translation of a Julia proxy object into an R object is performed.

as.data.frame is overloaded ([as.data.frame.JuliaProxy](#page-5-1)) for translating Julia objects that im-plement the [Tables](https://github.com/JuliaData/Tables.jl) interface to R data frames.

#### <span id="page-2-0"></span>**Translation**

Since Julia is more type-sensitive than R, and many Julia functions expect to be called using specific types, it is important to know the translations of the R data structures to Julia.

Translation from R to Julia: The type correspondences of the basic R data types in Julia are the following:

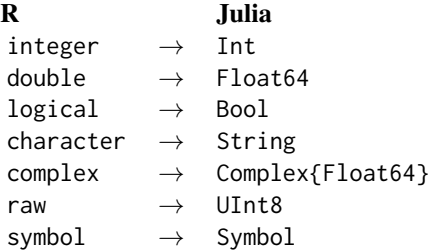

R vectors of length 1 of the types in the table above will be translated to the types shown.

R vectors or arrays with more than one element will be translated to Julia Arrays of the corresponding types. The dimensions of an R array, as returned by dim(), will also be respected. For example, the R integer vector  $c(1L, 2L)$  will be of type Vector{Int}, or Array{Int,1}, in Julia. A double matrix such as  $matrix(c(1,2,3,4))$ , nrow = 2) will be of type Array{Float64, 2}.

Missing values (NA) in R are translated to missing values in Julia. R vectors and arrays with missing values are converted to Julia arrays of type Array{Union{Missing,T}}, where T stands for the translated type in the table above.

R lists are translated as Vector{T} in Julia, with T being the most specific supertype of the list elements after translation to Julia.

An R function that is handed to Julia as argument in a function call is translated to a Julia callback function that will call the given R function.

Strings with attribute "JLEXPR" will be evaluated as Julia expressions, and the value is used in their place (see [juliaExpr](#page-8-1)).

R data frames are translated to objects that implement the Julia [Tables](https://github.com/JuliaData/Tables.jl) interface. Such objects can be used by functions of many different Julia packages that deal with table-like data structures.

Translation from Julia to R: The type system of Julia is richer than that of R. Therefore, to be able to turn the Julia data structures that have been translated to R back to the original Julia data structures, the original Julia types are added to the translated Julia objects in R via the attribute "JLTYPE". When passed to Julia, R variables with this attribute will be coerced to the respective type. This allows the reconstruction of the objects with their original type.

It should not be necessary to worry too much about the translations from Julia to R because the resulting R objects should be intuitive to handle.

The following table shows how basic R-compatible types of Julia are translated to R:

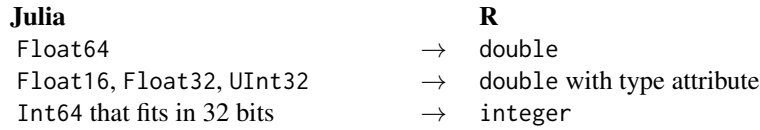

<span id="page-3-0"></span>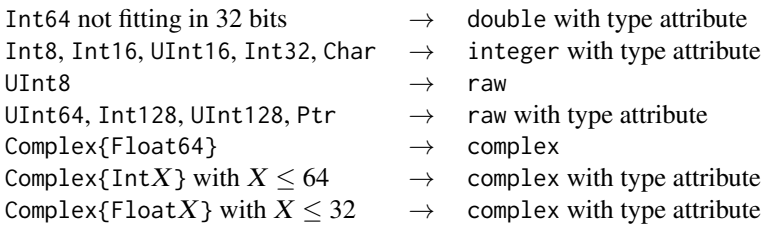

Julia Arrays of these types are translated to vectors or arrays of the corresponding types in R. Julia functions are translated to R functions that call the Julia function. These functions can also be translated back to the corresponding Julia functions when used as argument of another function (see [juliaFun](#page-9-1)).

Julia object of other types, in particular structs, Tuples, NamedTuples, and AbstractArrays of other types are transferred by reference in the form of proxy objects. Elements and properties of these proxy objects can be accessed and mutated via the operators  $\Gamma[\cdot, \cdot]$ , and  $\hat{S}$  (see [AccessMutate.JuliaProxy\)](#page-3-1).

A full translation of the proxy objects into R objects, which also allows saving these objects in R, is possible via [juliaGet](#page-9-2).

# Limitations

Numbers of type Int64 that are too big to be expressed as 32-bit integer values in R will be translated to double numbers. This may lead to a inaccurate results for very large numbers, when they are translated back to Julia, since, e. g.,  $(2^53 + 1)$  -2 $^53 = 0$  holds for double-precision floating point numbers.

<span id="page-3-1"></span>AccessMutate.JuliaProxy

*Access or mutate Julia objects via proxy objects*

#### Description

Apply the R operators  $\$$  and  $\$<-$ , [ and  $\[<$  -,  $\[$  and  $\[$   $\[$   $\&$  = to access or modify parts of Julia objects via their proxy objects. For an intuitive understanding, best see the examples below.

#### Usage

```
## S3 method for class 'JuliaStructProxy'
x$name
## S3 replacement method for class 'JuliaStructProxy'
x$name <- value
## S3 method for class 'JuliaProxy'
x[...]
```

```
## S3 replacement method for class 'JuliaProxy'
x[i, i, k] \leq value
## S3 method for class 'JuliaSimpleArrayProxy'
x[...]
## S3 method for class 'JuliaArrayProxy'
x[[...]]
## S3 replacement method for class 'JuliaArrayProxy'
x[[i, j, k]] <- value
## S3 method for class 'JuliaStructProxy'
x[[name]]
## S3 replacement method for class 'JuliaStructProxy'
x[[name]] <- value
## S3 method for class 'JuliaArrayProxy'
length(x)
## S3 method for class 'JuliaArrayProxy'
dim(x)
```
#### Arguments

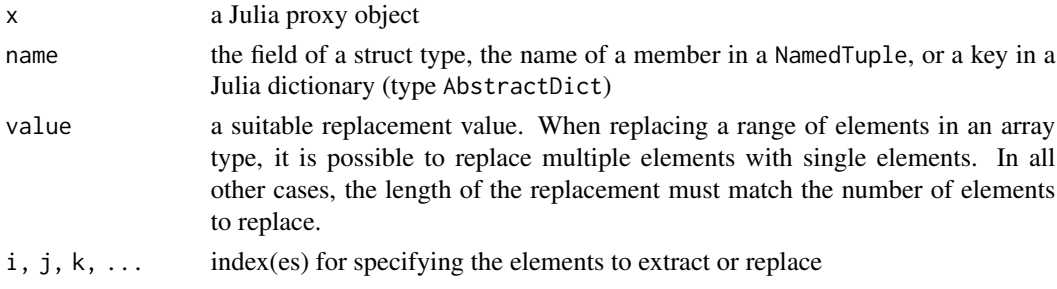

#### Details

The operators  $\oint$  and [[ allow to access properties of Julia structs and NamedTuples via their proxy objects. For dictionaries (Julia type AbstractDict), \$ and [[ can also be used to look up string keys. Fields of mutable structs and dictionary elements with string keys can be set via \$<- and  $E<-$ .

For AbstractArrays, the  $\lceil$ ,  $\lceil$ <-,  $\lceil$   $\lceil$ , and  $\lceil$   $\lceil$ <- operators relay to the getindex and setindex! Julia functions. The [[ and [[<- operators are used to access or mutate a single element. With [ and [<-, a range of objects is accessed or mutated. The elements of Tuples can also be accessed via [ and [[.

The dimensions of proxy objects for Julia AbstractArrays and Tuples can be queried via length and dim.

# Examples

```
if (juliaSetupOk()) {
   # (Mutable) struct
   juliaEval("mutable struct MyStruct
                x::Int
             end")
  MyStruct <- juliaFun("MyStruct")
   s <- MyStruct(1L)
   s$x
   s$x \lt - 2
  s[["x"]]
  # Array
   x <- juliaCall("map", MyStruct, c(1L, 2L, 3L))
   x
  length(x)
  x[[1]]
  x[[1]]$x
  x[[1]] <- MyStruct(2L)
  x[2:3]
  x[2:3] <- MyStruct(2L)
  x
  # Tuple
  x \leftarrow juliaEval("(1, 2, 3)")
  x[[1]]
  x[1:2]
  length(x)
  # NamedTuple
  x \leftarrow juliaEval("(a=1, b=2)")
  x$a
  # Dictionary
   strDict <- juliaEval('Dict("hi" => 1, "hello" => 2)')
   strDict
  strDict$hi
  strDict$hi <- 0
  strDict[["hi"]] <- 2
  strDict["howdy", "greetings"] <- c(2, 3)
  strDict["hi", "howdy"]
}
```
<span id="page-5-1"></span>as.data.frame.JuliaProxy

*Coerce a Julia Table to a Data Frame*

<span id="page-5-0"></span>

#### Description

Get the data from a Julia proxy object that implements the Julia [Tables](https://github.com/JuliaData/Tables.jl) interface, and create an R data frame from it.

# Usage

```
## S3 method for class 'JuliaProxy'
as.data.frame(x, ...)
```
#### Arguments

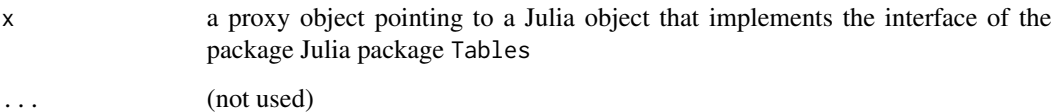

#### Details

Strings are not converted to factors.

#### Examples

```
if (juliaSetupOk()) {
```

```
# Demonstrate the usage with the Julia package "JuliaDB"
juliaEval('import Pkg; Pkg.add("JuliaDB")')
JuliaDB <- juliaImport("JuliaDB")
mydf \leq data.frame(x = c(1, 2, 3),
                  y = c("a", "b", "c"),
                   z = c(TRUE, FALSE, NA),
                   stringsAsFactors = FALSE)
# create a table in Julia, e. g. via JuliaDB
mytbl <- JuliaDB$table(mydf)
# this table can, e g. be queried and
# the result can be translated to an R data frame
seltbl <- JuliaDB$select(mytbl, juliaExpr("(:x, :y)"))[1:2]
# translate selection of Julia table into R data frame
as.data.frame(seltbl)
```
}

<span id="page-7-1"></span><span id="page-7-0"></span>

#### Description

Call a Julia function and get the translated result.

#### Usage

juliaCall(name, ...)

### Arguments

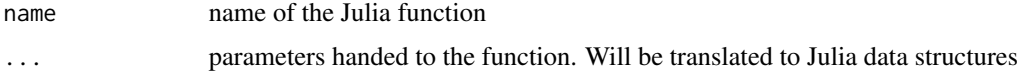

#### Value

The value returned from Julia, translated to an R data structure. If Julia returns nothing, an invisible NULL is returned.

<span id="page-7-2"></span>juliaEval *Evaluate a Julia expression*

# Description

This function evaluates Julia code, given as a string, in Julia, and translates the result back to R.

#### Usage

```
juliaEval(expr)
```
#### Arguments

expr Julia code, given as a one-element character vector

# Details

If the code needs to use R variables, consider using juliaLet instead.

#### Value

The value returned from Julia, translated to an R data structure. If Julia returns nothing, an invisible NULL is returned. This is also the case if the last non-whitespace character of expr is a semicolon.

#### <span id="page-8-0"></span>juliaExpr 9

# Examples

}

```
if (juliaSetupOk()) {
   juliaEval("1 + 2")
   juliaEval('using Pkg; Pkg.add("BoltzmannMachines")')
  juliaEval('using Random; Random.seed!(5);')
```
#### <span id="page-8-1"></span>juliaExpr *Mark a string as Julia expression*

### Description

A given R character vector is marked as a Julia expression. It will be executed and evaluated when passed to Julia. This allows to pass a Julia object that is defined by complex Julia syntax as an argument without needing the round-trip to R via [juliaEval](#page-7-2) or [juliaLet](#page-12-1).

#### Usage

juliaExpr(expr)

# Arguments

expr a character vector which should contain one string

#### Examples

```
if (juliaSetupOk()) {
```

```
# Create complicated objects like version strings in Julia, and compare them
v1 <- juliaExpr('v"1.0.1"')
v2 <- juliaExpr('v"1.2.0"')
juliaCall("<", v1, v2)
```
}

<span id="page-9-1"></span><span id="page-9-0"></span>

#### Description

Creates an R function that will call the Julia function with the given name when it is called. Like any R function, the returned function can also be passed as a function argument to Julia functions.

#### Usage

juliaFun(name, ...)

#### Arguments

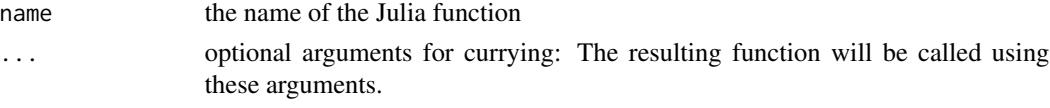

#### Examples

if (juliaSetupOk()) {

```
# Wrap a Julia function and use it
juliaSqrt <- juliaFun("sqrt")
juliaSqrt(2)
# In the following call, the sqrt function is called without
# a callback to R because the linked function object is used.
juliaCall("map", juliaSqrt, c(1,4,9))
# may also be used with arguments
plus1 <- juliaFun("+", 1)
plus1(2)
# Results in an R callback (calling Julia again)
# because there is no linked function object in Julia.
juliaCall("map", plus1, c(1,2,3))
```
}

<span id="page-9-2"></span>juliaGet *Translate a Julia proxy object to an R object*

#### Description

R objects of class JuliaProxy are references to Julia objects in the Julia session. These R objects are also called "proxy objects". With this function it is possible to translate these objects into R objects.

# <span id="page-10-0"></span>juliaImport 11

#### Usage

juliaGet(x)

#### Arguments

x a reference to a Julia object

#### Details

If the corresponding Julia objects do not contain external references, translated objects can also saved in R and safely be restored in Julia.

Modifying objects is possible and changes in R will be translated back to Julia.

The following table shows the translation of Julia objects into R objects.

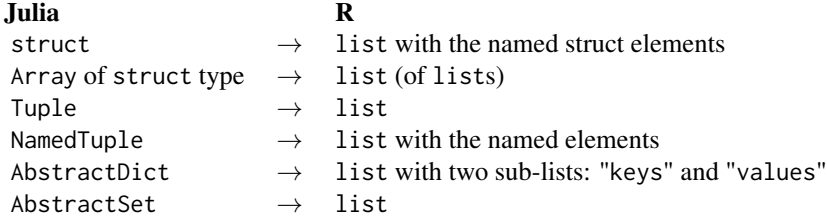

#### Note

Objects containing cicular references cannot be translated back to Julia.

It is safe to translate objects that contain external references from Julia to R. The pointers will be copied as values and the finalization of the translated Julia objects is prevented. The original objects are garbage collected after all direct or indirect copies are garbage collected. Note, however, that these translated objects cannot be translated back to Julia after the Julia process has been stopped and restarted.

<span id="page-10-1"></span>juliaImport *Load and import a Julia package via* import *statement*

#### Description

The specified package/module is loaded via import in Julia. Its functions and type constructors are wrapped into R functions. The return value is an environment containing all these R functions.

#### Usage

juliaImport(modulePath, all = TRUE)

#### **Arguments**

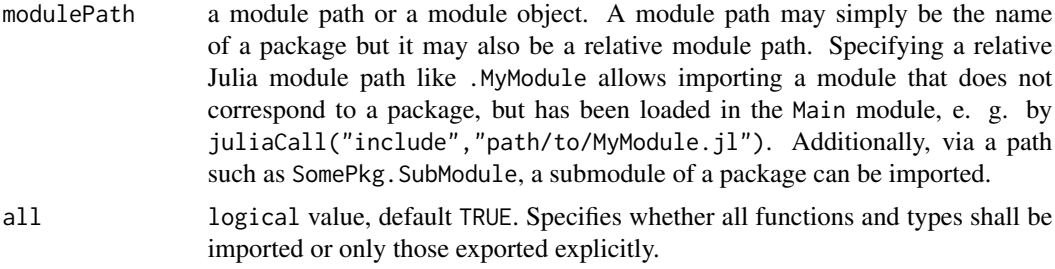

#### Value

an environment containing all functions and type constructors from the specified module as R functions

#### Examples

```
if (juliaSetupOk()) {
```

```
# Importing a package and using one of its exported functions
UUIDs <- juliaImport("UUIDs")
juliaCall("string", UUIDs$uuid4())
```

```
# Importing a module without a package
testModule <- system.file("examples", "TestModule1.jl",
                          package = "JuliaConnectoR")
# take a look at the file
writeLines(readLines(testModule))
# load in Julia
juliaCall("include", testModule)
# import in R via relative module path
TestModule1 <- juliaImport(".TestModule1")
TestModule1$test1()
# Importing a local module is also possible in one line,
```

```
# by directly using the module object returned by "include".
TestModule1 <- juliaImport(juliaCall("include", testModule))
TestModule1$test1()
```

```
}
```

```
if (juliaSetupOk()) {
```

```
# Importing a submodule
testModule <- system.file("examples", "TestModule1.jl",
                         package = "JuliaConnectoR")
juliaCall("include", testModule)
# load sub-module via module path
SubModule1 <- juliaImport(".TestModule1.SubModule1")
# call function of submodule
```
#### <span id="page-12-0"></span>juliaLet 13

SubModule1\$test2()

}

<span id="page-12-1"></span>juliaLet *Evaluate Julia code in a* let *block using values of R variables*

# Description

R variables can be passed as named arguments, which are inserted for those variables in the Julia expression that have the same name as the named arguments. The given Julia code is executed in Julia inside a let block and the result is translated back to R.

# Usage

juliaLet(expr, ...)

#### Arguments

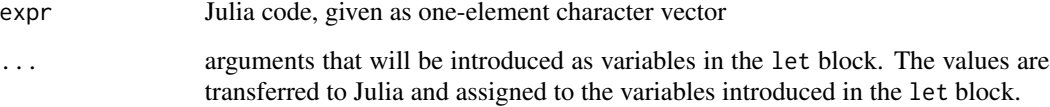

#### Details

A simple, nonsensical example for explaining the principle:

 $juli \text{a}$ Let('println(x)', x = 1)

This is the same as

juliaEval('let x = 1.0; println(x) end')

More complex objects cannot be simply represented in a string like in this simple example any more. That is the problem that juliaLet solves.

Note that the evaluation is done in a let block. Therefore, changes to global variables in the Julia session are only possible by using the keyword global in front of the Julia variables (see examples).

#### Value

The value returned from Julia, translated to an R data structure. If Julia returns nothing, an invisible NULL is returned.

#### Examples

```
if (juliaSetupOk()) {
   # Intended use: Create a complex Julia object
   # using Julia syntax and data from the R workspace
   juliaLet('[1 \Rightarrow x, 17 \Rightarrow y]', x = \text{rnorm}(1), y = \text{rnorm}(2))
   # Assign a global variable
   # (although not recommended for a functional style)
   juli<sub>et</sub>("global x = xval", xval = rnorm(10))juliaEval("x")
```
}

juliaPut *Create a Julia proxy object from an R object*

#### Description

This function creates a proxy object for a Julia object that would otherwise be translated to an R object. This is useful to prevent many translations of large objects if it is necessary performance reasons. To see which objects are translated by default, please see the [JuliaConnectoR-package](#page-1-1) documentation.

#### Usage

juliaPut(x)

#### **Arguments**

x an R object (can also be a translated Julia object)

#### Examples

```
if (juliaSetupOk()) {
```

```
# Transfer a large vector to Julia and use it in multiple calls
x <- juliaPut(rnorm(100))
# x is just a reference to a Julia vector now
juliaEval("using Statistics")
juliaCall("mean", x)
juliaCall("var", x)
```
# }

<span id="page-13-0"></span>

<span id="page-14-0"></span>juliaSetupOk *Check Julia setup*

# Description

Checks that Julia can be started and that the Julia version is at least 1.0.

# Usage

```
juliaSetupOk()
```
# Value

TRUE if the Julia setup is OK; otherwise FALSE

# <span id="page-15-0"></span>Index

```
[.JuliaProxy (AccessMutate.JuliaProxy),
        4
[.JuliaSimpleArrayProxy
        (AccessMutate.JuliaProxy), 4
[<-.JuliaProxy
        (AccessMutate.JuliaProxy), 4
[[.JuliaArrayProxy
        (AccessMutate.JuliaProxy), 4
[[.JuliaStructProxy
        (AccessMutate.JuliaProxy), 4
[[<-.JuliaArrayProxy
        (AccessMutate.JuliaProxy), 4
[[<-.JuliaStructProxy
        (AccessMutate.JuliaProxy), 4
$.JuliaStructProxy
        (AccessMutate.JuliaProxy), 4
$<-.JuliaStructProxy
        (AccessMutate.JuliaProxy), 4
AccessMutate.JuliaProxy, 4, 4
as.data.frame.JuliaProxy, 2, 6
dim.JuliaArrayProxy
        (AccessMutate.JuliaProxy), 4
juliaCall, 2, 8
JuliaConnectoR-package, 2, 14
juliaEval, 2, 8, 9
juliaExpr, 2, 3, 9
juliaFun, 2, 4, 10
juliaGet, 2, 4, 10
juliaImport, 2, 11
juliaLet, 2, 9, 13
juliaPut, 14
juliaSetupOk, 15
length.JuliaArrayProxy
        (AccessMutate.JuliaProxy), 4
```